# CSE 341Lecture 17

#### Higher-order procedures; lists and pairs

slides created by Marty Stepphttp://www.cs.washington.edu/341/

#### Higher-order procedures

- ; apply procedure f to each element of lst(map  $\bm{f}$   $\bm{\mathsf{Lst}}$ )
- ; retain only elements where p returns #t(filter p lst)
- ; reduce list; f takes 2 elements -> 1(foldl f initialValue lst)(foldr f initialValue lst)
- $\bullet$  equivalent to ML's <code>map/List.filter/fold\*</code>
- each takes a procedure (or "predicate") to apply to a list

## Higher-order exercise

- Implement our own versions of map and filter, named mapx and filterx.
	- e.g. (map $x$  f '(1 2 3 4 5))
	- e.g. (filterx <sup>p</sup>'(1 2 3 4 5))

#### Higher-order solutions

```
; Applies procedure f to every element of lst.(define (mapx f lst)(if (null? lst)()
(cons (f (car lst)) (mapx f (cdr lst)))))
```

```
; Uses predicate p to keep/exclude elements of lst.(define (filterx p lst)
(cond ((null? lst) ())
((p (car lst)) (cons (car lst)
(filterx p (cdr lst))))(else (filterx p (cdr lst)))))
```
(lambda (param1 ... paramN) expr)

- defines an anonymous local procedure
	- you can pass a lambda to a higher-order function, etc.
	- analogous to ML's: fn(params) => expr
	- $\blacksquare$  Example (retain only the even elements of a list):

 $(filter (lambda (n) (= 0 (modulo n 2)))$ (range 0 100))

#### Lambda exercise

- Using higher-order procedures and lambdas, find the sum of the factors of 24.
	- $\blacksquare$  Hint: First get all the factors in a list, then add them.
- Solution:

```
(fold + 0)
(filter (lambda (n)
(= 0 (modulo 24 n)))(range 1 24)))
```
## Improper lists (pairs)

## Improper lists (pairs)

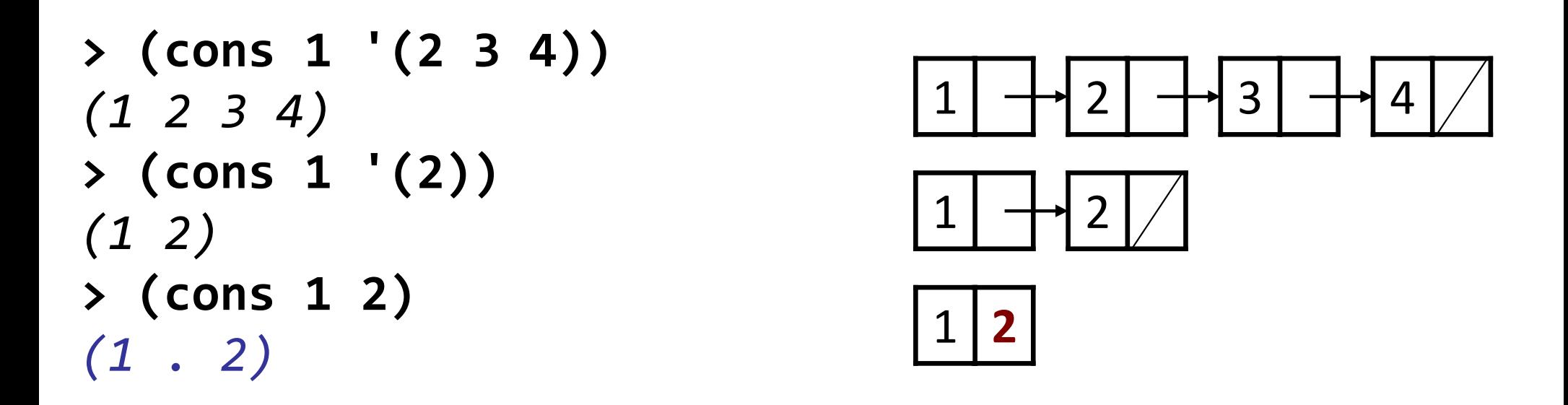

- if you cons two non-list values together, you get a *pair* 
	- a list node whose data field stores the first value, and whose next field stores the second value

## Working with improper lists

```
> (define p (cons 1 2))> (car p)1
> (cdr p)2
> (cons p 3)((1 \; . \; 2) \; . \; 3)> (cons 3 p)(3 \; 1 \; . \; 2)
> (cons p '(3 4))((1 \cdot 2) \cdot 3 \cdot 4)
> (cons p (cons 3 4))((1 \cdot 2) 3 \cdot 4)> (length p)
expects argument of type <proper list>
```
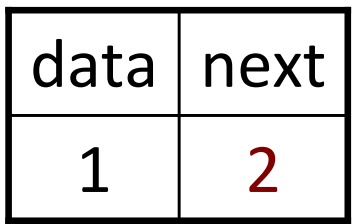

# Why improper lists?

- a consequence of Scheme's relaxed dynamic typing
	- list nodes ("pairs") usually store a list as their "next"
	- but if the "next" is anything other than another pair or null, the list is improper
- an improper list is Scheme's closest analog to ML's tuple
	- used for storing short sequences of values that must be of a certain length (don't want to handle arbitrary length lists)

#### Var-args

- variadic procedure: can take a varying number of params
	- $\blacksquare$  we have already seen this: +,  $\ast$ , and, or, list, etc.
- Three ways to define a Scheme procedure's parameters:
	- $\blacksquare$  list of parameters: exactly that many must be passed
	- **Single parameter:** any number may be passed
	- **I** improper list: at least a given number must be passed

#### Fixed args vs. var-args

(define (*name param1 ... paramN*) *expr*)

 $\blacksquare$  a procedure with exactly  $\boldsymbol{N}$  required parameters (define (bigger a b) (if  $($  a b) a b))

(define *name* (lambda *param expr*))

- a procedure that accepts any number of parameters
- must be defined with the lambda syntax (define sum-all <mark>(lambda L</mark> (foldl + 0 L)))

## Var-args via improper lists

(define (name param1 ... paramN . rest) expr )

- a procedure with *param1-N* required parameters, and a list of varying length to represent additional params passed
- allows passing a variable number of arguments (≥ N)

```
• Example:
  (define (multiply-all-by n . args
)(define (f k) (* n k))(map f args))> (multiply-all-by 5 2 3 -1 7)(10 15 -5 35)
```
## Associative lists (maps) with pairs

- Recall: a **map** associates *keys* with values
	- can retrieve a value later by supplying the key
- in Scheme, a map is stored as a list of key/value pairs: (define phonebook (list '(Marty 6852181) '(Stuart 6859138) '(Jenny 8675309)))
- look things up in a map using the assoc procedure:
	- > (assoc 'Stuart phonebook)(Stuart 6859138) > (cdr (assoc 'Jenny phonebook)) ; get value8675309